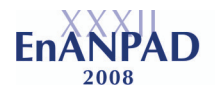

# **O Método do Caso de** *Harvard***: Reflexões Sobre sua Pertinência ao Contexto Brasileiro**

**Autoria:** Edson Sadao Iizuka

#### **Resumo**

Reflexões sobre a qualidade do ensino e pesquisa em Administração no Brasil parecem apontar para preocupações recorrentes com relação à transplantação de fómulas prontas e a "adoção despudorada" de modismos administrativos, reproduzidos de maneira acrítica e sem a devida contextualização histórica, política, social e econômica. É diante deste cenário, crítico e desafiador, que se busca compartilhar uma experiência inovadora no uso do método do caso numa Instituição de Ensino Superior (IES) brasileira, refletindo sobre os limites e possibilidades da adaptação do método do caso no ensino em Administração. As conclusões apontam para a necessidade de adaptação da metodologia proposta pela *Harvard Business School*, levando em consideração as características locais e, principalmente, as condições institucionais existentes nas IES brasileiras. Conclui-se também, o desafio de superar a 'educação bancária' e a McDolnadização do ensino, contexto típico das fábricas de administradores, fortalecendo os processos de ensino e aprendizagem que vão ao encontro de uma educação mais crítica, integrada e com uma perspectiva emancipatória.

## **1. Introdução**

Alguns artigos e ensaios sobre o ensino por meio do método do caso (CAMPOMAR, IKEDA & VELUDO-DE-OLIVEIRA, 2004; LIMEIRA & SIQUEIRA CAMPOS, 2002; LIMA, 2002; CASOTTI & SUAREZ, 2004) abordaram as características dessa metodologia, destacando suas vantagens e desvantagens, oportunidades e desafios no processo de ensino e aprendizagem.

Se há um aparente consenso de que não existe uma metodologia perfeita, nem tampouco adequada a qualquer situação e contexto, são poucas as pesquisas e estudos que trataram o uso do método do caso em situações relativamente adversas tais como: salas de aula com mais de 50 alunos (às vezes chegando a mais de 100 alunos por turma); estudantes oriundos de um ensino médio público ou que retornou à escola após anos sem estudar; infra-estrutura precária, bibliotecas mal equipadas e com bibliografia de baixa qualidade, estudantes com dificuldades de leitura e escrita, raciocínio analítico e postura crítica.

Além disso, é preciso considerar outros fatores que dificultam o uso do método do caso, conforme lembra Mintzberg & Gosling (2003, p. 1): "existem inúmeras fronteiras na educação em administração. Fronteiras entre as escolas. Fronteiras entre as funções da administração. Fronteiras entre alunos e professores. Mais significativamente, existe uma larga fronteira entre o processo de educação e a prática empresarial. Tudo atrapalha o caminho". De fato, parece que o contexto em que está inserido o ensino da administração é amplamente desfavorável a qualquer mudança e melhoria no ensino e aprendizagem.

Este, aliás, parece ser um problema não apenas restrito no quesito de utilização do método do caso, mas de forma geral à 'indústria do *management*' (WOOD JR., 2001) que se tornou corrente nas faculdades de Administração. Conforme apontado por diversos autores (PAULA, 2001; BERTERO, CALDAS & WOOD JR, 1999; ALCADIPANI & BRESLER, 2000) existe um quadro que aponta para a 'adoção despudorada' de fórmulas prontas e modismos administrativos, reproduzidos de maneira acrítica e sem a devida contextualização local e histórica.

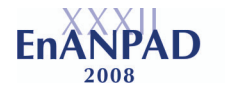

Durante a sua história de reconhecimento e afirmação como campo de conhecimento, e condizentes com o processo de modernização política, social e econômica brasileira, conforme analisou Nicolini (2003), os cursos de Administração tiveram forte influência norteamericana. Somado a este legado técnico e teórico – fundamental para compreendermos a situação atual do ensino em Administração no Brasil – pouco ou nada se fez para transpor um modelo de ensino mecanicista, fragmentado e, principalmente, distante, de uma forma geral, da realidade vivida no país. Um exemplo disso é utilização freqüente das grandes empresas nos cursos de administração, enquanto uma parcela considerável dos alunos trabalha em micro e pequenas empresas (de acordo com o SEBRAE, 2005, essas empresas correspondem a 98,8% do total), organizações não governamentais e até mesmo em órgãos públicos.

Em contraste, o ensino nos cursos de administração baseia-se, em sua maioria, num paradigma que Taylor e Fayol construíram a mais de um século, conforme argumentou Nicolini (2003) com relação às fábricas dos administradores. A busca por melhorias no ensino e aprendizagem no campo da administração não é nada trivial. Com uma demanda crescente de alunos e sem a contrapartida de professores devidamente preparados, tem-se uma disseminação do "*pop management*" conforme observou Wood Jr. (2001), ou seja, a administração baseada no espetáculo corporativo, com soluções prontas e milagrosas, onde reinam os modismos gerenciais, sobretudo os norte-americanos.

Esse tipo de estratégia de ensino corresponde com uma formação do tipo bancária, conforme apresentou Paulo Freire (1983), de acúmulo de informações pouco ou nada críticas por meio de depósitos que os professores fazem na cabeça dos alunos. Essa forma de ensino responde no curto prazo, em alguma medida, as necessidades das empresas, mas no médio e longo prazo formam-se profissionais com limitada capacidade analítica, poucas habilidades de tomada de decisão e competências na gestão em meio a um contexto dinâmico, instável e complexo.

É diante deste cenário, crítico e desafiador, que se busca compartilhar uma experiência inovadora no uso do método do caso numa Instituição de Ensino Superior (IES) brasileira. Não se trata de discutir apenas uma metodologia de ensino, mas também a realidade em que se insere tal proposta. Busca-se refletir sobre os limites e possibilidades da adaptação do método do caso de Harvard. Como e até onde este modelo é possível, tendo em vista os desafios administrativos e de gestão nas organizações brasileiras, como, por exemplo, as dificuldades enfrentadas pelas pequenas empresas, a realidade sócio-econômica e cultural do país e as condições institucionais das IES e os perfis dos alunos que têm ingressado no ensino superior.

Após seis anos de experiência com o método do caso aplicado numa IES, percebeu-se a pertinência em compartilhar alguns dos principais aprendizados e, principalmente, iniciar um debate sobre a pertinência em se utilizar o método conforme proposto pela *Harvard Business School*.

Para cumprir esse intuito, além desta introdução, inicia-se este artigo apresentando o método do caso da *Harvard Business School*; a seguir, apresenta-se um breve histórico do método do caso no Brasil; passa-se, assim, para uma breve descrição da experiência numa IES e, finalmente, são apresentadas algumas reflexões finais, retomando-se os argumentos iniciais deste trabalho. Utilizou-se como metodologia de pesquisa a revisão bibliográfica em artigos, livros e revistas especializadas e, finalmente, um estudo de caso.

# **2. O método do caso de** *Harvard*

Segundo as informações sobre a história da *Harvard Business School*, em 1911, com apenas três anos de existência, a Escola utilizou o "método do problema", um predecessor do método do caso, ao convidar executivos para a sala de aula, com o intuito de apresentar problemas reais aos estudantes. Os dirigentes de *Harvard*, mesmo assim, continuavam insatisfeitos com as aulas expositivas e, em virtude disso, lançaram o desafio de criar um outro método de ensino ao prof. Arch W. Shaw que assistiu às aulas do prof. Samuel Williston que era um dos melhores docentes que usavam o método do caso no curso de direito. Em 1924, impulsionado pelo desafio de inovar o ensino, o método do caso foi implantado na área de administração e negócios de *Harvard*. Desde então, essa metodologia tem se disseminado em muitas escolas de administração em todo o mundo (CAMPOMAR, IKEDA & VELUDO-DE-OLIVEIRA, 2004).

De acordo com as informações disponibilizadas no site da *Harvard Business School*, o principal objetivo da Escola é preparar os estudantes para os desafios da liderança e neste contexto, acredita-se que o método do caso seja o melhor meio para desenvolver as habilidades requeridas para administrar e liderar organizações.

O método do caso expõe os alunos aos processos decisórios e aos dilemas que os executivos vivem diariamente. Esse é um método de ensino diferente do tradicional, pois ao invés dos estudantes receberem passivamente os fatos e as teorias, exercitam suas habilidades e liderança perante um grupo de trabalho quem tem a tarefa de solucionar os desafios propostos no caso. As dúvidas e as informações incompletas, bem como a diversidade de posições das pessoas propiciam um ambiente adequado para que os alunos trabalhem a sua capacidade em analisar, sintetizar, conciliar diferentes pontos de vista, priorizar os objetivos e, a partir disso, tentar persuadir e inspirar as pessoas que pensam diferente. Tipicamente, um caso da *Harvard Business School* é um detalhamento acerca de uma situação real de negócios, descrevendo a situação do protagonista que é a pessoa que enfrentou o problema. O caso descrito confere exatamente à forma como o protagonista viu a situação, inclusive com as evidências ambíguas, conhecimento imperfeito, repostas não lineares, as mudanças nas variáveis relacionadas ou não ao negócio e as limitações de tempo para que se tomasse uma decisão.

Os casos de Harvard, ou clássicos, de acordo com Nuñez (2003, citado por CAMPOMAR, IKEDA & VELUDO-DE-OLIVEIRA, 2004) caracterizam-se pelo seguinte:

- Apresentam dados exaustivos sobre uma situação com muitas informações e várias páginas. Contêm antecedentes, questões gerais sobre a situação, detalhes, números, anexos etc. A simples leitura das informações dos casos exige tempo considerável, assim como a sua análise e discussão posterior.
- As redações dos casos não especificam explicitamente o problema, pois partem do pressuposto que na vida real os problemas não se apresentam claramente definidos e muito menos com o rótulo "aqui estou, resolva-me". Por isso, utilizam informações detalhadas com muitas páginas e não somente dados pertinentes aos problemas, mas também uma grande quantidade de informações que têm pouco a ver com ele. Logo, permitem apresentar situações complexa que se relacionam com muitos outros fatores, tal como ocorre na realidade. Evitam, portanto, o enfoque simplista de causa-efeito e a análise superficial dos problemas.

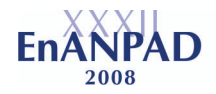

- Os casos não têm respostas corretas, já que na realidade, as possibilidades de ação e as decisões que podem ser tomadas são inumeráveis; contudo há enfoques mais corretos que outros. A utilização desses casos permite que os estudantes realizem a análise de situações, a busca de informações complementares antes de chegar a conclusões e, portanto, propiciam o desenvolvimento do pensamento lógico.
- Os casos estimulam o debate, em pequenos e em grades grupos, com o objetivo de encontrar as alternativas mais viáveis e que melhorariam os resultados. Durante o processo de resolução dos casos, os alunos são convidados ao debate de idéias e os diversos pontos de vista (com os devidos repertórios teóricos e empíricos) são expostos de tal forma a reproduzir, na medida do possível, a realidade vivida nas organizações.
- Os casos, em geral, fomentam a aprendizagem ativa estimulando a aprendizagem independente., ou seja, os alunos tornam-se sujeitos ativos no processo de aprendizado e os professores são facilitadores. O estudo de caso é o ponto de partida do processo de ensino e aprendizagem. Privilegia-se, assim, uma postura pró-ativa no levantamento de informações, a pesquisa, teórica e empírica, dos alunos na busca de soluções aos problemas e desafios inerentes aos casos.
- Os casos desse tipo implicam em um esforço considerável para sua elaboração, requerem bastante tempo, são custosos na sua reprodução e exigem dos discentes um nível elevado de compreensão da leitura.
- Isso faz com que os alunos e os professores se preparem para as aulas, lendo atentamente o estudo de caso, levantam informações complementares, elaboraram questões pertinentes à situação-problema e analisam argumentos e propostas que parecem dar conta dos desafios apontados no caso em estudo.

O método do caso de *Harvard* tem basicamente, segundo Applegate (1993, p. 3), quatro componentes:

- 1. Análise individual (alunos) e preparação (questões, argumentos, dúvidas etc.)
- 2. Discussões em pequenos grupos
- 3. Discussão do caso em classe (grande grupo)
- 4. Finalização do caso, buscando uma generalização do aprendizado

Os passos básicos da aplicação do método do caso de *Harvard*, ampliando-se os quatro componentes básicos apontados por Applegate (1993):

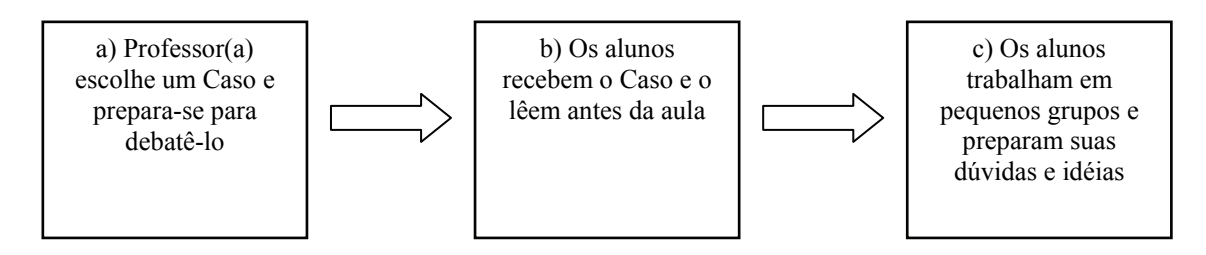

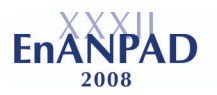

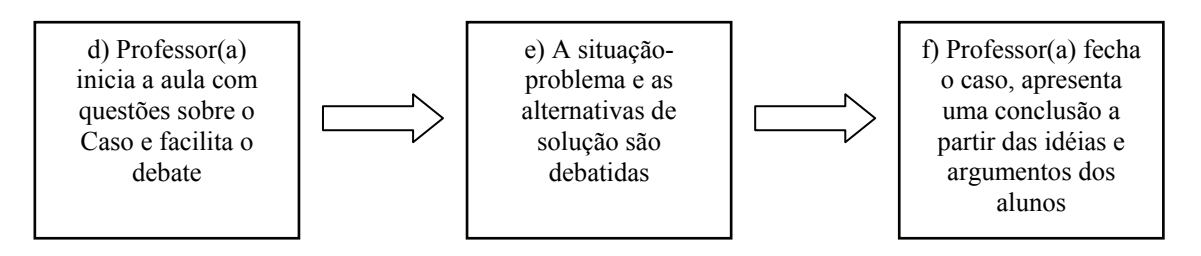

Observações para cada um dos passos, de acordo com as informações do site da *Harvard Business School*:

- a) Em geral, o professor que aplica o caso é também o autor do mesmo.
- b) Por semana, um aluno de MBA recebe, no mínimo, 14 casos. Num período de um ano, cada aluno é exposto a nada menos do que 500 estudos de casos, em média, nos seus cursos de MBA. Essa realidade no ensino e aprendizagem tem um preço que é condizente aos custos dessa metodologia de ensino: os alunos têm que investir US\$ 64 mil, ou seja, algo em torno de R\$ 170 mil.
- c) Cada aluno é considerado um professor, ou seja, instiga-se uma mudança de postura, pró-atividade e aproveita-se a experiência, teórica e empírica, dos estudantes. Os alunos são estimulados a buscarem informações diversas, diferentes perspectivas, inclusive a partir da interação com outras áreas do conhecimento.
- d) Para estimular a participação dos estudantes, o professor inicia suas aulas, de forma geral, com perguntas que provoquem a reação da classe.
- e) Em geral, o professor chama dois alunos, de forma aleatória, para apresentarem suas idéias, análises e propostas. Devido à imprevisibilidade da escolha de quem será chamado, os alunos tendem a se preparar, para se precaver de um possível "vexame público".
- f) O caso é concluído pelo professor a partir dos debates, das informações e dos argumentos dos alunos.

Esse modelo de ensino, diante dos objetivos estratégicos de *Harvard*, trouxe resultados positivos ao longo dos anos. Diante disso, outras escolas buscaram replicar tal método (GILLESPIE e RIDDLE, 2003; BEIRA, 2003; SEMENOV e TOFTOY, 2001; MCQUEEN, 1995; LARIS, 1977) e, em virtude disso, questiona-se: em que medida essa metodologia pode ser replicada em diferentes contextos? Em particular, seria o método de Harvard pertinente à maioria das IES brasileiras?

#### **3. O uso do método do caso no ensino de administração no Brasil**

A Escola de Administração de Empresas de São Paulo – FGV-EAESP foi a pioneira no país ao implementar a metodologia do caso na década de 1970. A Central Brasileira de Casos, ligada ao COPPEAD – UFRJ realizou com o apoio do CEBRAE, Centro Brasileiro de Assistência Gerencial à Pequena e Média Empresa, cinco seminários entre 1975 a 1977, sendo que os quatro primeiros contaram com a avaliação de Michiel Leenders da *University of Ontário School of Business Administration*, um dos maiores expoentes no assunto naquele

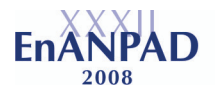

momento. Em janeiro de 1983, a Central Brasileira de Casos lançou uma das primeiras publicações em língua portuguesa sobre o método do caso: Manual de Elaboração de Casos. Nos primórdios do uso do método do caso no Brasil, além da EAESP, a FEA-USP, a UFMG e a PUC-PR sediaram núcleos regionais da Central Brasileira de Casos (HEMSLEY e LEMOS, 1977).

Em 1973, quando se iniciaram os trabalhos, o acervo da Central Brasileira de Casos era formado por 500 casos, dos quais apenas 30 eram casos brasileiros. No final de 1976, havia 81 casos brasileiros, sendo que 6 eram da área de controle, contabilidade e estatística, 9 em finanças, 14 em administração geral, que incluía economia, política social e aspectos jurídicos, 41 em aspectos humanos e organização, 9 em marketing e 2 em gerência de operações e produção (HEMSLEY e LEMOS, 1977). As metas e objetivos dos gestores da Central Brasileira de Casos acenavam para uma forte expansão na produção e disseminação de casos entre as faculdades de administração de todo o país.

Em 1977, a Revista de Administração de Empresas- RAE – dedicou uma edição especial sobre o ensino de Administração, com um dos artigos destacando a Central Brasileira de Casos e o método do caso. É interessante perceber que muitas das atuais questões na formação dos administradores já apareciam naquela época, tais como, resistência dos alunos e professores com relação a metodologias mais inovadoras que estimulassem a criatividade, necessidade de se aproveitar experiências e conhecimentos prévios dos alunos e busca pela sinergia entre a pesquisa e o ensino, entre outras.

Após 30 anos, com relação ao método do caso, verifica-se que o intuito inicial de disseminar essa metodologia de ensino não foi adiante e, da mesma forma que na década de 1970, há poucos casos brasileiros sendo produzidos e, principalmente, que chegam aos bancos escolares das faculdades de administração. As questões que levaram a esta situação não ficaram claras, a partir do levantamento bibliográfico e pesquisas realizadas em sites das escolas citadas como pioneiras no ensino por meio de casos citadas pela Central Brasileira de Casos. Ao visitar os sites destas escolas, não se encontrou informações aprofundadas a respeito deste assunto e, além disso, houve dificuldade em encontrar uma referência do uso do método do caso nas décadas de 1980 e 1990. Nesse sentido, percebe-se a necessidade de estudar os motivos e causas dessa situação, pois isso permitiria construir alternativas para a ampla disseminação desta metodologia de ensino no Brasil.

Na atualidade, com raras exceções, tais como a Central de Casos da ESPM/EXAME de São Paulo, que disponibiliza seus casos para *download,* e o SEBRAE, que também dá acesso aos casos por meio do seu site, poucas publicações estão disponíveis para professores e alunos de administração. Há uma publicação seriada denominada "Case Studies: Revista Brasileira de Management" publicada desde 1996 no Rio de Janeiro pela *Insight* Engenharia de Comunicação & Marketing.

Ademais, encontram-se casos em livros didáticos de administração, mas nem sempre com enfoque na realidade brasileira e, na maioria das vezes, preparados tão somente para a confirmação da teoria discutida sem estar, necessariamente, relacionados às situações reais da administração. Com efeito, encontram-se muitos casos em marketing, finanças, recursos humanos etc., mas poucos casos que retratam a administração de forma integrada e que, de fato, fale sobre as situações vividas nas organizações, com desafios e oportunidades, inerentes à prática da administração.

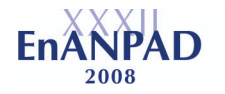

Outro problema verificado em boa parte dos casos disponíveis é que os mesmos não seguem a premissa básica de "retratar a realidade administrativa vivida por tomadores de decisão". Alguns "estudos de casos" são utilizados como meios de divulgação e marketing das empresas, ou seja, enaltecendo os pontos positivos, as conquistas, os diferenciais frente à concorrência etc., ou seja, não esclarecendo ou omitindo os desafios, as dificuldades, os dilemas, enfim, contando apenas a "parte bonita" da gestão e dos negócios, com o objetivo de reforçar a marca e a presença da empresa no mercado. Neste contexto, vale relembrar o óbvio: a realidade nas organizações não é perfeita e nem construída apenas por acertos e vitórias, mas também por erros e percalços, mesmo nas empresas de "sucesso".

## **4. A experiência no uso do método do caso numa IES\***

Uma das mais antigas instituições de ensino no país, a IES\* foi inaugurada início do século XX a partir da abertura de cursos que buscavam suprir a falta de mão-de-obra especializada na gestão de empresas. Nos primórdios de sua história, a IES\* dedicou-se ao ensino comercial e teve um papel relevante na formação de profissionais da área de negócios, assim como professores universitários.

Atualmente, a Escola possui cursos no ensino médio, na graduação e na pós-graduação *lato* e *stricto sensu*. Em 1999, em virtude de um resultado considerado abaixo do esperado no Exame Nacional de Cursos (o curso de administração ficou com o conceito C, sendo que nos anos anteriores havia conquistado o conceito B), a Diretoria e o Conselho da IES\* decidiram repensar e modificar diversos aspectos na instituição: reformulação do currículo dos cursos, troca dos coordenadores, contratação de novos professores, introdução de aulas aos sábados (cerca de 90% dos alunos da IES\* estudam no período noturno), treinamento e capacitação em qualidade de ensino, compra de novos equipamentos e materiais didáticos etc.

Os gestores da IES\*, impulsionados pelas mudanças iniciadas em 1999, apoiaram a introdução do método do caso no curso de graduação em Administração de Empresas, tendo em vista o diagnóstico de desempenho dos alunos disponibilizado pelo MEC, em que se verificou um rendimento aquém do esperado nas questões discursivas (casos e mini-casos no Exame Nacional de Cursos). Assim, a experiência de ensino a partir do método do caso na IES\* iniciou-se a partir de 2001, no curso de Administração de Empresas que é um dos seus oito cursos de graduação. No primeiro ano, as aulas de casos ocorriam aos sábados e tinham a duração de uma hora. Essas aulas eram exclusivas aos alunos do 4º ano. Aplicavam-se oito mini-casos por semestre, sobretudo os que fizeram parte do "provão".

As aulas com o método do caso que no seu início eram ministradas aos sábados foram incorporadas em 2002 à grade curricular do curso de Administração como uma disciplina específica do último ano da graduação. A duração das aulas, a partir disso, passou a ser de duas horas e meia, o que possibilitou a introdução de casos mais extensos e complexos. Além disso, os alunos do 3º ano passaram a vivenciar essa metodologia de ensino no formato inicial, ou seja, com aulas aos sábados e com a duração de uma hora. Em 2004, os alunos, que até então apenas resolviam os estudos de casos, passaram a escrever casos com a orientação de professores. A satisfação de alunos e professores com o uso do método do caso, desde o seu início, fez com que a coordenação do curso de Administração adotasse, a partir de 2005, os casos escritos pelos discentes e orientados por professores como trabalho de conclusão de curso.

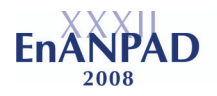

#### *Quem são os alunos da IES\**

Para uma melhor compreensão sobre os desafios de aplicar o método do caso na IES\*, descreve-se, brevemente, o perfil dos seus alunos:

- A renda mensal dos alunos é relativamente baixa: 52% deles ganham até R\$ 1 mil, 25% recebem entre R\$ 1 mil e R\$ 1,5 mil.
- Mais da metade dos alunos (58%) fez seu ensino médio exclusivamente em escola pública, 27% deles freqüentou apenas o ensino médio particular e 11% estudou parte em escola pública e parte em escola particular.
- Em geral, os alunos trabalham e estudam (86% do total), apenas 2% não trabalha e nem pretende fazer isso no curto prazo.
- Alunos com idade relativamente elevada (70% estão com uma idade acima da média esperada para um estudante universitário): 49% dos alunos têm entre 21 anos e 26 anos, 30% têm 20 anos ou menos, 15% têm entre 27 anos e 32 anos, 5% dos alunos têm entre 33 anos e 44 anos e, finalmente, 1% deles têm mais de 45 anos.
- A motivação principal dos alunos (53% do total) é ascender no mercado de trabalho.
- 58% dos alunos são do sexo feminino e 42% do sexo masculino.

Os dados referentes aos alunos da IES\* ilustram a situação típica de uma instituição de ensino superior privada, ou seja, os alunos possuem um perfil sócio-econômico que desafia a aplicação do método do caso. Na medida em que 69% dos alunos da IES\* tiveram como antecedente o ensino médio público (no todo ou em parte), não raras vezes, encontram-se alunos com dificuldades básicas de leitura e escrita.

E isso confere com os Dados do Sistema Nacional de Avaliação da Educação Básica (SAEB) de 2004 apontam que 67% dos alunos do 3º ano do ensino médio estão nos níveis "crítico" ou "muito crítico". Apenas 6% dos estudantes estão em estágio considerado adequado. Em português, 42% dos alunos se encontram nos níveis "crítico" ou "muito crítico". Conseguem apenas ler textos simples. Em condições de entender textos mais complexos, com conhecimento razoável da língua, estão apenas 5%.

Assim, para aplicar o método do caso era preciso vencer, em primeiro lugar, as deficiências de leitura e escrita que boa parte dos alunos apresentava, conforme será relatado a seguir.

*As fases para a aplicação do método do caso na IES\** 

# **1ª Fase – Melhorar a leitura e a escrita, introdução ao método do caso e, principalmente, resgatar a auto-estima dos alunos (alunos do 3º ano do curso de Administração)**

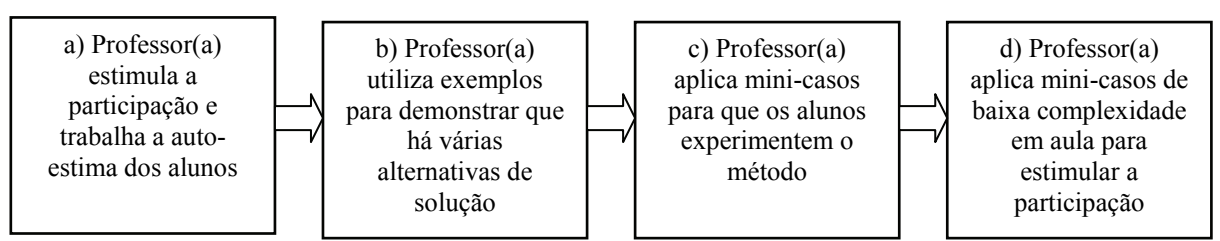

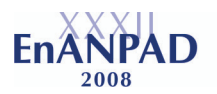

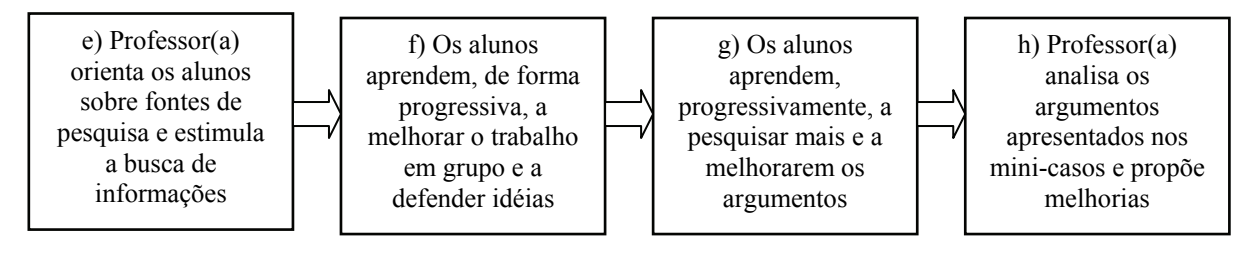

Os primeiros casos aplicados têm um ou dois parágrafos. Por serem curtos e simples, estimularam a participação dos alunos, pois eles sentiam-se capazes de resolver. Com os debates e a participação crescente dos alunos, percebeu-se, pouco a pouco, que uma situaçãoproblema não tinha uma única "resposta certa". Essa provocação inicial possibilitou um ambiente propício para convidar os alunos a pesquisarem. O professor, neste contexto, auxiliou o aluno no entendimento, na análise, na busca de referências e também na forma de argumentar.

Os erros foram amplamente tolerados e ao invés de "tentar corrigir o aluno", o professor destacava os aspectos positivos das respostas dadas pelos alunos. Nas situações em que os erros eram grosseiros, com muita habilidade e sensibilidade, tentou-se sempre que possível, a partir do bom humor dos alunos e professores, mostrar que aquele não era um bom caminho. O ambiente de respeito e de aprendizagem, assim, foi cultivado com cuidado e paciência.

# **2ª Fase – Aprender a ler melhor e a escrever de forma lógica, assim como a fundamentar os argumentos e as idéias (alunos do 3º ano do curso de Administração)**

Repetiram-se os passos de trabalho da 1ª fase de aprendizagem, ampliando-se a dificuldade dos estudos de casos. Estes se referiram às empresas conhecidas e reconhecidas pelos alunos. Isso serviu de estímulo para o aluno porque ele conseguia "enxergar" com mais facilidade a situação vivida. As resoluções foram trabalhadas em equipe e durante o processo de trabalho os alunos contaram com a orientação do professor. Finalizou-se a resolução do caso e as respostas eram apresentadas por escrito ao professor. A seguir, o professor demonstrava passo a passo os pontos fortes e a serem melhorados pelos alunos. Esse retorno foi fundamental para que os alunos percebessem seus pontos frágeis.

As respostas mais coerentes foram disponibilizadas por meio da intranet para todos os alunos, evitando-se o "padrão de resposta" e, ao mesmo tempo, fortalecendo a perspectiva de aceitarem-se diferentes respostas para a mesma situação-problema. Ou seja, além do retorno, por escrito, que cada equipe recebia, havia a possibilidade de se verificar as respostas das outras equipes, mesmo que fossem de salas diferentes, coletivizando os aprendizados.

# **3ª Fase – Aplicação do método do caso, levando-se em consideração o contexto e as necessidades dos alunos (alunos do 4º ano do curso de Administração)**

A escolha dos casos, em torno de cinco por semestre, levava em consideração as experiências práticas e teóricas dos alunos. Os assuntos tratados, assim, eram pertinentes ao universo vivido pelos alunos, facilitando o reconhecimento dos problemas e, ao mesmo tempo, a percepção quanto à possibilidade de participação na formulação das soluções. Os casos tinham, necessariamente, mais de uma área da administração – marketing, finanças e recursos humanos, por exemplo. Procurava-se, além disso, a inclusão de temáticas como ética, responsabilidade social, economia, governo etc. A leitura dos casos era feita em sala de aula,

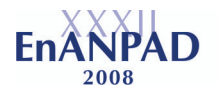

os debates aconteciam, num primeiro momento, em grande grupo, e posteriormente pelas equipes.

A comunicação via e-mail com os alunos foi estimulada e as soluções eram construídas num intervalo de 2 semanas. Os alunos apresentavam seus trabalhos por escrito e recebiam um retorno sobre seus argumentos e propostas. Ou seja, complementava-se o trabalho iniciado no 3º ano, de fazer com que os alunos melhorassem a sua leitura e escrita. No segundo semestre, além de entregarem a solução dos casos por escrito, as equipes de alunos faziam a apresentação da solução formulada e defendiam verbalmente as suas propostas perante a sua turma.

# *Os principais resultados obtidos*

Após poucos meses da introdução da disciplina de Estudo de Casos, diversos alunos declaravam ao corpo docente, de forma espontânea, que estavam mais confiantes para participarem dos processos seletivos em empresas renomadas no mercado, pois se sentiam preparados para resolver os estudos de caso aplicados durante o processo seletivo de estagiários e *trainees*. As empresas, por sua vez, consideravam que o uso do método do caso era favorável às suas exigências de conhecimentos e habilidades. Esse foi, assim, um dos fatores que estimulou a presença de mais empresas na instituição, ampliando-se as oportunidades de estágios e empregos aos alunos, ou seja, essa foi uma externalidade positiva da aplicação do método do caso na IES\*.

Um outro resultado percebido refere-se à melhoria no desempenho profissional dos alunos. Alguns alunos relataram, em diversas oportunidades, que as práticas do método do caso os ajudaram na resolução de problemas vividos em suas empresas. Muitos alunos, assim, ficam motivados para trazerem questões e desafios aos professores de casos, com o objetivo de exercitar a metodologia de ensino a partir das demandas que vão surgindo em suas empresas. Nas aulas, principalmente no último ano do curso, os alunos trazem artigos que acharam interessantes e compartilham os seus achados no ambiente escolar. Ou seja, os alunos vivenciam o método do caso em situações que extrapolam os limites da Escola, fortalecendo o encontro entre a teoria e a prática e entre os diversos saberes dos seus colegas e professores.

## *Os aprendizados*

Da adaptação e aplicação do método do caso na IES\* emergiram aprendizados que levam a refletir sobre o que pode ser aproveitado da metodologia de ensino desenvolvida em *Harvard* e o que precisa ser revisto de acordo com a realidade brasileira:

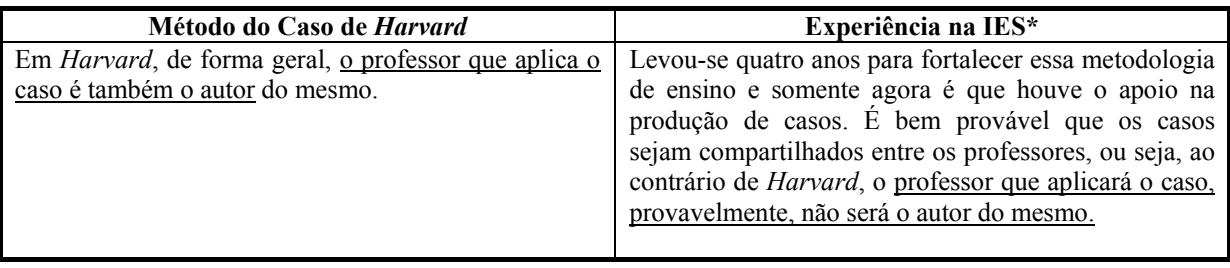

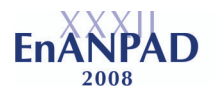

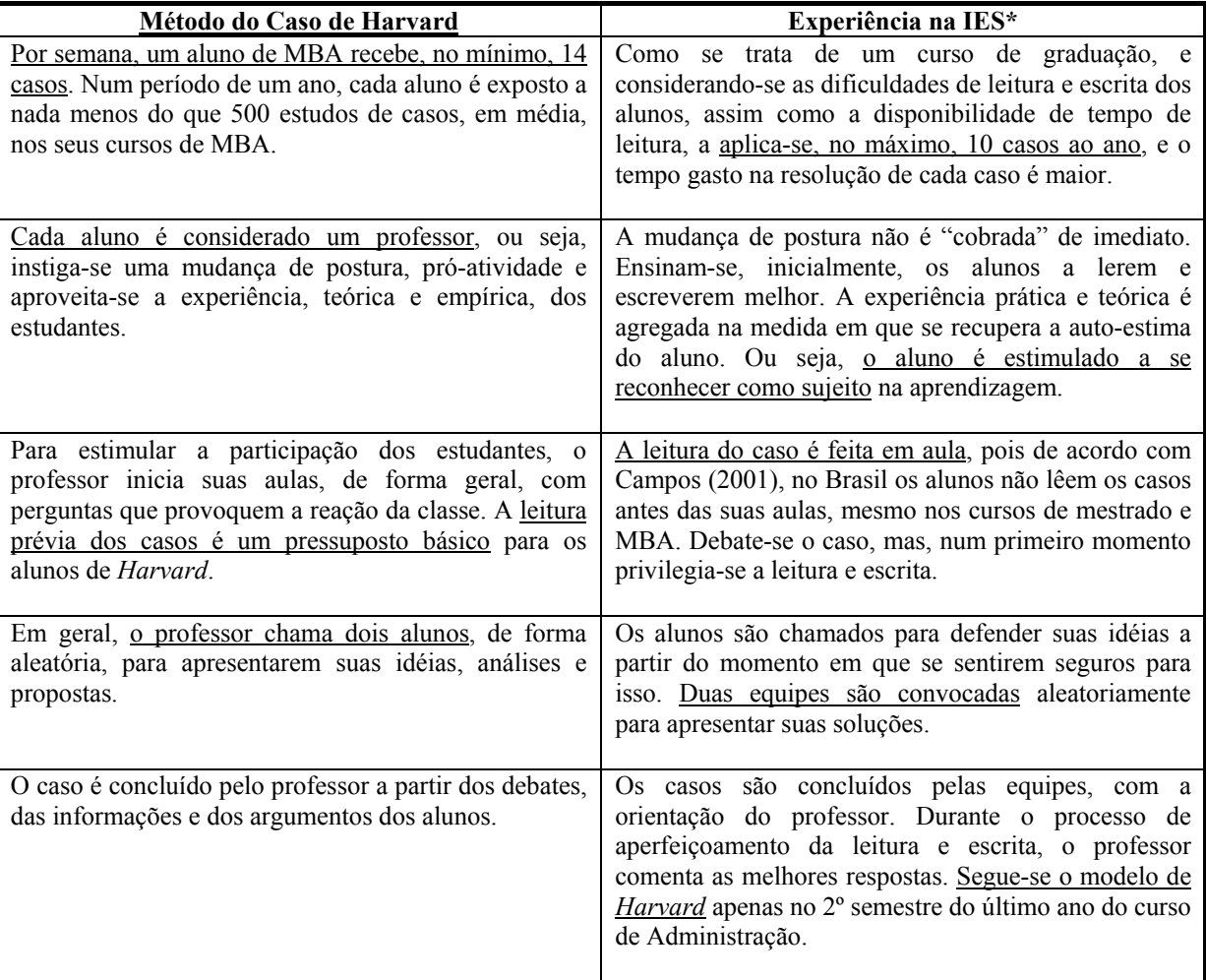

Os componentes, ou fases, da aplicação do método do caso de *Harvard* foram seguidos em sua essência, porém tiveram que ser complementados com duas etapas anteriores em que se reforçou a leitura e a escrita dos alunos:

Momento I

- Estímulo
- Exemplos demonstrativos
- Aplicação de mini casos para reforço da leitura analítica e escrita lógica
- Indicação de fontes de pesquisas complementares

Momento II

- Análise individual (alunos) e preparação (questões, argumentos, dúvidas etc.)
- Discussões em pequenos grupos
- Discussão do caso em classe (grande grupo)
- Finalização do caso, buscando uma generalização do aprendizado

Por essa razão, foi apreendido que o método do caso tem dois grandes momentos, ambos relevantes no aprendizado dos alunos e professores: o processo de discussão, trabalho em pequeno e em grande grupo, interação entre o professor e o aluno, busca por alternativas e o estímulo em relação ao conhecimento; o segundo momento, resultado do primeiro, é a solução para os casos apresentados, a argumentação, a defesa de idéias, o diálogo e a troca de

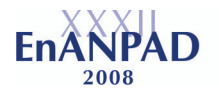

experiências entre o professor e os alunos. Neste contexto, às vezes, mesmo sem se chegar a uma solução totalmente lógica, devidamente fundamentada e plausível de aplicação, observase que o primeiro momento de trabalho é tão ou mais importante que a resposta final para o estudo de caso aplicado.

A curiosidade dos alunos estava adormecida por um ensino que estimulou a memorização ao invés do prazer da descoberta, a busca pela resposta correta ao invés de ajudá-lo a fazer perguntas, a intolerância ao erro ao invés de aprender com eles, enfim, querer que os alunos tenham uma postura pró-ativa de início é semelhante a soltar um passarinho que ficou preso durante toda a sua vida numa gaiola e achar que ele voará pelo simples fato de permitir que ele tenha acesso ao mundo. Ser facilitador, no contexto brasileiro, requer do professor muito mais do que simplesmente falar sobre o método do caso e as suas particularidades.

O repertório de conhecimentos, práticos e teóricos, dos alunos é um ponto a ser considerado na utilização do método do caso. Um aluno de graduação traz consigo mais de 10 anos de educação formal e em muitos casos, especialmente em cursos noturnos, alguns anos de experiência profissional. Deve-se reconhecer, assim, que há um potencial a ser trabalhado a partir dos estudos de casos. Os alunos, neste contexto, precisavam ser convencidos da sua própria capacidade e de que ele tem liberdade para construir diferentes soluções. O uso do método do caso, na experiência relatada, tem confirmado o que Paulo Freire (2003) argumentou na Pedagogia do Oprimido. O conhecimento não pode e nem deve estar dissociado da vida das pessoas que participam do processo de aprendizagem.

# **5. Conclusão**

A aplicação do método do caso é relativamente nova no Brasil, ou seja, é uma experiência em construção e, portanto, sujeito a melhoria. Vale notar, entretanto, que os desafios no ensino da administração não são tão novos assim. Há quase trinta anos atrás, professores e especialistas em educação em ensino na área da administração já apontavam lacunas e deficiências que persistem na atualidade em quase todas as IES do país. Essa situação tende a se agravar com a forte expansão do ensino superior de administração, pois a qualidade de ensino, ao que tudo indica, não virá a reboque com o aumento no número de vagas.

Num ambiente cada vez mais globalizado espera-se que os alunos e professores tomem contato com casos de diversas partes do mundo. Contudo, deve-se reconhecer que a utilização de estudos de casos externos e estranhos ao contexto vivido pelos alunos é um fator que dificulta a utilização dos estudos de casos, fato que foi observado na experiência relatada. Por essa razão, ao mesmo tempo em que se reconhece a importância dos estudos de casos internacionais e em diferentes contextos, é necessário que se viabilize um número maior de casos brasileiros e que os mesmos estejam disponíveis da forma mais ampla possível. Isto requer investimentos institucionais, tal como o empreendido pela ANPAD ao estimular a inscrição de estudos de casos em seus congressos, além de motivação por parte dos professores e pesquisadores da área.

As possibilidades nesse sentido também são consideráveis. A produção de casos brasileiros pode, por exemplo, destacar a produção de açaí na região norte por pequenos produtores e a exportação deste produto; a articulação de produtores de artesanato nordestinos e a indústria do turismo nesta região; a experiência de cooperativas de reciclagem nos grandes centros urbanos; o uso das novas tecnologias pelos governos, entre outros.

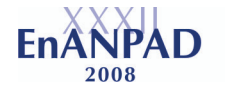

Vale observar que nenhuma metodologia de ensino é perfeita e nem está acima das pessoas, muito pelo contrário, ela deve estar a serviço dos interesses e necessidades dos alunos e professores. Ou seja, mitificar ou reificar o método do caso de *Harvard*, descontextualizando o seu uso, dificulta (ou mesmo impede) a sua aplicação pelas faculdades de administração brasileiras. A comparação feita entre a metodologia de *Harvard* com a experiência na IES\*, transparece a distância que nos separa dos norte-americanos. A adaptação às necessidades e características locais não desvirtuam a essência da proposta de ensino pelo método do caso, apenas amplia-se a possibilidade de ser utilizado. O reconhecimento dos limites existentes nas IES brasileiras é, talvez, o primeiro passo para a aplicação dessa metodologia de ensino.

Relembrando a teoria formulada por Herzberg sobre os fatores higiênicos e motivacionais, percebe-se uma relevância em relação aos professores devidamente motivados e compromissados com uma boa qualidade de ensino. A infra-estrutura das salas de aula, neste contexto, não é um impeditivo para o uso do método do caso, apenas um fator desejável. Em outras palavras: há alguns fatores que podem ser considerados fundamentais – a motivação dos professores e o resgate da auto-estima dos alunos, por exemplo - e outros que são apenas desejáveis – infra-estrutura física, material didático, leitura prévia dos casos, por exemplo - é isso que a experiência na IES\* tem demonstrado. Ou seja, pode-se utilizar o método do caso, apesar dos desafios existentes na maior parte das IES brasileiras, desde que se busque inovar a utilização dos recursos existentes.

A aplicação do método do caso relatado neste artigo não teve a pretensão de se apresentar como um modelo "apropriado e desejável" para outras IES, mesmo porque esta iniciativa está em plena construção e avaliação. O Brasil é um país continental e bastante diverso, ou seja, intui-se que os interesses e as necessidades das IES, assim como dos alunos e professores, são amplos o suficiente para agregar outras formas na utilização dessa metodologia. Um diálogo permanente entre as diversas experiências na aplicação do método do caso parece ser um caminho na disseminação dessa metodologia e, principalmente, no fortalecimento de processos de ensino e aprendizagem que vão ao encontro de uma educação mais crítica, integrada e com uma perspectiva emancipatória. Ou seja, a busca permanente de uma forma de aprender e ensinar que se afaste da educação bancária (FREIRE, 1983) e também da McDonaldização (ALCADIPANI e BRESLER, 2000) das escolas, evitando-se, mesmo que em caráter parcial, as fábricas de administradores (NICOLINI, 2003).

Os desafios no uso do método do caso tocaram num aspecto mais amplo que é a atual situação do ensino da administração no país. As dificuldades na aplicação dessa metodologia, muito provavelmente, representam apenas a ponta de um iceberg bem mais amplo e complexo. Nesse contexto, seria de bom tamanho imaginar a criação de um estudo de caso sobre a realidade das escolas de administração no Brasil e que evidencie as decisões dos gestores da educação no país. A partir disso, convidar os acadêmicos, inclusive os alunos, e outras pessoas interessadas na qualidade de ensino e aprendizagem para que se debrucem em torno deste caso em busca de alternativas. E essa parece ser uma iniciativa cada vez mais inadiável.

## **6. Referências Bibliográficas**

- ALCADIPANI, R. BRESLER, R. *A McDonaldização do ensino*. Carta Capital, n 22, p. 20- 24, Maio, 2000.
- APPLEGATE, Lynda M. *Case Teaching of Harvard Business School: Some Advice for New Faculty*. Boston: HBS, Note No. 9-189-062, revised 12 April, 1993.

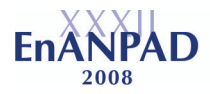

- BEIRA, Eduardo J. C. *Metodologias vivenciais no ensino de gestão: jogos, casos e empresas simuladas.* Porto: Working papers "Mercados e Negócios" TSI, 2003. Disponível em: pia**no**.dsi.uminho.pt/~e**beira**/wps/wp29\_2003.pdf. Acesso: 18/04/05.
- BERTERO, Q. CALDAS, M, WOOD JR, T. *Produção Científica em Administração de Empresas: provocações, insinuações e contribuições para um debate local*. RAC, v. 3, n. 1, p. 147-178, Jan./Abr., 1999.
- CAMPOMAR, Marcos Cortez; IKEDA, Ana Akemi & Veludo-de-Oliveira, Tânia Modesto. *O Método do Caso como Ferramenta Pedagógica no Campo da Administração*. Atibaia: Anais do XXVII Encontro da ANPAD, 2003.
- CAMPOS, Maria Luiza S. *Experiências com o método do caso no ensino de Administração: um estudo exploratório*. Dissertação de mestrado, FGV-EAESP, São Paulo, 2001.
- CASOTTI, Leticia Moreira & SUAREZ, Maribel Carvalho. *Um professor para um novo aluno? Uma discussão sobre a utilização do Método do Caso*. Curitiba: Anais do XXVIII Encontro da ANPAD, 2004.
- CFA. *Relatório de Gestão 2003 2004*. Brasília: Conselho Federal de Administração, 2004.
- FREIRE, Paulo. *Educação "bancária" e educação libertadora*. In: PATTO, Maria Helena de Souza (org.). Introdução à psicologia escolar. São Paulo: T.A. Queiroz, 1983.

\_\_\_\_\_\_\_\_\_\_\_\_ *Pedagogia do oprimido*. Editora Paz e Terra 1970, 23ª Edição, 1996.

- GILLESPIE, Kate & RIDDLE, Liesl. *Case-Based Business Education in Mena*. Atlanta, Georgia, Technology Square, 2003. Disponível em: www.ciber.gatech.edu/workingpaper/2003/04-013.pdf. Acesso em 21/04/07.
- HEMSLEY, James Ridley & LEMOS, Paulo Mattos de. *A Central Brasileira de Casos*. Rio de Janeiro: RAE, Revista de Administração de Empresas, vol. 17, nº 3, p. 25-7, 1977.
- LIMA, Marcos. *Estudos de Casos Hipertextuais: Rumo a uma Inovação no Método Harvard de Ensino de Gestão*. Salvador: Anais do XXVI Encontro da ANPAD, 2002.
- LIMEIRA, Tânia Maria Vidigal & SIQUEIRA CAMPOS, Maria Luisa. *Projeto "alunos escrevem um caso": o relato de experimento pedagógico com alunos de graduação em administração*. Salvador: Anais do XXVI Encontro da ANPAD, 2002.
- RUGH, William *A. Arab education: tradition, growth, and reform*. The Middle
- East Journal, 56, 3, 396-414, 2002.
- LARIS, Francisco J. *Aprendizagem de Direção de Empresas pelo Método do Caso em Países em Desenvolvimento*. Rio de Janeiro: RAE, Revista de Administração de Empresas, 1977.
- MCQUEEN, R.J. *Case method teaching in strategic management: using and creating New Zealand case resources*. New Zealand: Proceedings of the 3rd Annual New Zealand Strategic Management Educators Conference, pp. 185-191, 1995. Disponível em: www.mngt.waikato.ac.nz/depts/ mnss/bob/WEBDOCS/pubs/strman95.pdf. Acesso: 18/04/07.
- MINTZBERG, Henry & GOSLING, Jonathan. *Educando Administradores Além das Fronteiras*. São Paulo: RAE, v. 43, n. 2, p. 29-43, Abr/Mai/Jun, 2003.
- NICOLINI, Alexandre. *Qual Será o Futuro das Fábricas de Administradores?* RAE. v.43, n.2, p. 44-54, 2003.
- PAULA, Ana Paula Paes. *Tragtenberg e a Resistência da Crítica: pesquisa e ensino na Administração hoje.* RAE, v. 41, n. 3, p. 77-81, Jul./Set. 2001.
- *SEBRAE Serviço de apoio às micros e pequenas empresas. Boletim estatístico de micro e pequenas empresas no Brasil, 2005.*
- SEMENOV, Igor V. & TOFTOY, Charles N*. Student Consulting Team: A New Method of Teaching Business Courses in Russia*. Moscow: Entreperneurship Education, 2001. Disponível em: www.usasbe.org/k**n**owledge/proceedi**n**gs/2001/075.pdf. Acesso: 18/04/07.
- WOOD JR. Thomas. *Oragnizações Espetaculares*. Rio de Janeiro: FGV, 2001.